# Please, do not Remove this Frame

# Format for Preparation of Papers for Publication in ReVeCom

FirstNameA LastNameA<sup>1, 2</sup>, FirstNameB LastNameB<sup>3</sup>, FirstNameC LastNameC<sup>2</sup> emailA, emailB, emailC

<sup>1</sup> Department of Organization, Organization, City, Country 2 Escuela de Computación, Universidad Central de Venezuela, Caracas, Venezuela 3 Departamento de Computación, Universidad Simón Bolívar, Caracas, Venezuela

**Resumen:** This electronic document is the template that you must use for papers accepted in ReVeCom. If your paper is written in English, do not put the "Resumen" and "Palabras Clave" sections. For paper written in Spanish, the "Resumen" section must be followed by the "Palabras Clave" section (maximum 7 keywords in Spanish separated by semicolons).

**Palabras Clave:** Componentes; Formateo; Estilo; Plantilla; Revista de Investigación; ReVeCom; Español.

**Abstract:** The abstract is required for all papers. It must be written in English. A brief summarize of the research work not more than 300 words in length should be typed here. It must include a statement of relevance, the main objective, the scope of work to be presented, and most significant findings. Do not include figures, citations, special characters, equations, tables or illustrations in this section. The abstract must be followed by a list of keywords (maximum 7 keywords in English separated by semicolons).

**Keywords:** Component; Formatting; Style; Template; Research Journal; ReVeCom; English.

## I. INTRODUCTION

This template provides authors with most of the formatting specifications needed for preparing a camera ready version of their papers for ReVeCom (Revista Venezolana de Computación). ReVeCom accepts contributions in two languages (Spanish and English). For contributions in Spanish, you must have: (1) a "Resumen" section in Spanish, "Palabras Clave" section in Spanish, an "Abstract" section in English, and a "Keywords" section in English. For papers in English, just put the "Abstract" and "Keywords" sections (in English).

#### II. GENERAL INFORMATION ABOUT FORMATTING

Use this template to prepare your camera ready paper. In this template, all margins, column widths, line spaces, and text fonts are prescribed; please do not alter them.

## *A. Paper Size*

Paper size is letter: 8.5 inch x 11 inch. Top margin: 0.85 inch, Bottom margin: 0.85 inch, Left margin: 0.70 inch, Right margin: 0.70 inch.

# *B. Title*

Title must be centered and in Times New Roman 20-point. Capitalize the first letter of each word except for short minor words such as articles, prepositions, and conjunctions (e.g., "a", "an", "and", "as", "at", "by", "for", "from", "if", "in",

"into", "on", "or", "of", "the", "to", "with"), unless the title begins with such a word.

#### *C. Authors, Emails and Affiliations*

The template is designed so that author affiliations are not repeated each time for multiple authors of the same affiliation.

*1) Author Names:* For each author, specify **one** first name and **one** last name. Do not use initials for the first name. Authors must be separated by comas.

*2) Affiliations:* Use Arabic numeral superscript callouts as shown in this template to link authors with their affiliations. Please keep your affiliations as succinct as possible.

*3) Position:* Author names, emails, and affiliations are to be centered beneath the title and printed in Times New Roman 10-point.

*4) Emails:* Put the email address of each author, in the same order as their names appear. Do not underline email addresses. Separate email by comas.

#### III. DIVISION OF PAPERS

Headings, or heads, are organizational devices that guide the reader through your paper. Do not number headings - the template will automatically do that for you. It is recommended not to use more than three level of headings (Heading 1, Heading 2, and Heading 3). In the headings, capitalize the first letter of each word except for short minor words such as

articles, prepositions, and conjunctions (e.g., "a", "an", "and", "as", "at", "by", "for", "from", "if", "in", "into", "on", "or", "of", "the", "to", "with"), unless the heading begins with such a word.

If there are not at least two sub-topics, then no subheads should be introduced.

## *A. Primary Headings*

Primary headings or first level headings (Heading 1) are numbered with uppercase Roman numerals; font size 10; Times New Roman; small caps; center-justified; line spacing is single; spacing before is 8-point; spacing after is 4-point.

# *B. Secondary Headings*

Secondary headings or second level headings (Heading 2) are numbered with uppercase alphabetic numerals; font size 10; Times New Roman; italic; left-justified; line spacing is single; spacing before is 6-point; spacing after is 3-point.

# *C. Tertiary Headings*

Tertiary headings or third level headings (Heading 3) are numbered with Arabic numerals; font size 10; Times New Roman; italic. They are to be indented, followed by a colon. The text (not in italic) should start directly after the colon.

# IV. HELPFUL HITS

# *A. Abbreviations and Acronyms*

Unless they are well known by the audience (e.g., CPU, PC, IEEE, ASCII), define abbreviations and acronyms the first time they are used in the text. Avoid the usage of uncommon acronyms in the abstract and paper title. To make the plural of an acronym, just add a lower-case "s" at the end of the acronym (e.g., CPUs, PCs). The first time you use an acronym or an abbreviation, place its definition in parentheses immediately after it. Capitalize the required letters in the complete term. The following sentences are correct definitions of acronyms:

- The mission of the IETF (Internet Engineering Task Force) is to make the Internet work better by producing high quality, relevant technical documents that influence the way people design, use, and manage the Internet. These documents are called RFCs (Request for Comment).
- VANETs (Vehicular Adhoc NETwork) are a particular class of MANETs (Mobile Adhoc NETwork).
- There are two mains methods to manage QoS (Quality) of Service): IntServ (Integrated Service) and DiffServ (Differentiated Service).

# *B. Units*

Use either SI (MKS) or CGS as primary units (SI units are encouraged). English units may be used as secondary units (in parentheses). An exception would be the use of English units as identifiers in trade, such as "3.5-inch disk drive".

# *C. Equations*

Number equations consecutively. Equation numbers, within parentheses, are to position flush right, as in (1), using a right tab stop. Use a long dash rather than a hyphen for a minus sign. Punctuate equations with commas or periods when they are part of a sentence.

$$
a+b=\gamma \qquad \qquad (1)
$$

Note that the equation is centered using a center tab stop. Be sure that the symbols in your equation have been defined before or immediately following the equation. Use "(1)", not "Eq.  $(1)$ " or "equation  $(1)$ ", except at the beginning of a sentence: "Equation (1) is . . ."

# *D. Some Common Mistakes*

- There is no period after the "et" in the Latin abbreviation "et al.".
- The abbreviation "i.e." means "that is", and the abbreviation "e.g." means "for example".
- Put a space after a comma or a period. Do not put a space before a comma or a period.
- Do not use consecutive spaces, unless it is strictly required.

# *E. Figures*

Place your figures as close as possible to the text where they are described and cited. Figures must be centered. Large figures may span both columns. Place figure captions below the figures. Figure captions must be centered. If your figure has two parts, include the labels "(a)" and "(b)" as part of the artwork. Please verify that the figures you mention in the text actually exist. Do not put borders around the outside of your figures. Figures are numbered with Arabic numerals (e.g., "Figure 1", "Figure 2").

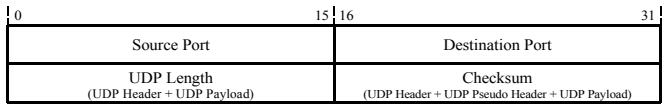

# **Figure 1:** UDP Header

Captions for figures should be Times New Roman 9-point. In the figure caption, letter of each word must be capitalized except for short minor words such as articles, prepositions, and conjunctions (e.g., "a", "an", "and", "as", "at", "by", "for", "from", "if", "in", "into", "on", "or", "of", "the", "to", "with"), unless the caption begins with such a word. Please note that the word for "Figure" are spelled out. That is, do not use the abbreviation "Fig." for figures.

The resolution of graphics and images should be **high** to reveal the important details in the figures. Note that papers with an inadequate resolution of figures will not be published.

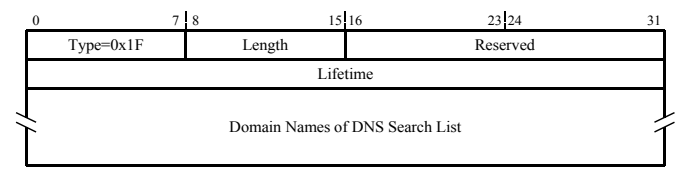

**Figure 2:** Search List of DNS for Stateful Configuration

## *F. Tables*

Place your tables as close as possible to the text where they are described and cited. Tables must be centered. Large tables may span both columns. Place table captions above the tables. Table captions must be centered. Please verify that the tables you mention in the text actually exist. Tables are numbered with uppercase Roman numerals (e.g., "Table I", "Table II").

**Table I:** Table Type Styles

| Table<br>Head | <b>Table Column Head</b>    |                |                |  |
|---------------|-----------------------------|----------------|----------------|--|
|               | <b>Table Column Subhead</b> | <b>Subhead</b> | <b>Subhead</b> |  |
| Copy          | More table copy             |                |                |  |

Captions for tables should be Times New Roman 9-point. Table content should be Times New Roman 8-point. In the table caption, letter of each word must be capitalized except for short minor words such as articles, prepositions, and conjunctions (e.g., "a", "an", "and", "as", "at", "by", "for", "from", "if", "in", "into", "on", "or", "of", "the", "to", "with"), unless the caption begins with such a word. Use bold for the column headers so that readers can easily distinguish them from the rest of the table.

**Table II:** Column Herders must be in Bold

| <b>Graphics</b> | Top  | In-between | <b>Bottom</b> |
|-----------------|------|------------|---------------|
| Tables          | End  | ∟ast       | First         |
| Figures         | Good | Similar    | Very well     |

## *G. Headers and Footers*

Do not include headers, footers or page numbers in your submission. These will be added when the publications are assembled.

## *H. Usage of URL*

Avoid the usage of URLs, especially long URLs. They tend to become broken with time. Do no underline URLs. Similarly to the rest of the text, URLs should also be printed in black (no blue URLs please).

# *I. Quotation Marks*

Use curly quotation marks ("curly"). Do not use straight quotation marks ("straight"). In Open Office, you can turn on and turn off the usage of curly quote. By default, Open Office uses curly quotation marks. Please, configure Open Office so that it uses curly quotation marks when you are writing your contribution.

# *J. Bullet List*

This template has a style called "Bullet List". Just use this style for you bullet list. Specifications are:

- line spacing is single; spacing before is 0-point; spacing after is 3-point
- left indentation must be 0.13 inch.

## V. EDITORIAL POLICY

The submitting author is responsible for obtaining agreement of all coauthors and any consent required from sponsors before submitting a paper. It is the obligation of the authors to cite relevant prior work. Authors should not send manuscripts for evaluation to ReVeCom if they have been submitted for evaluation elsewhere, or already published in any form.

The authors warrant that their contribution is original, except for such excerpts from copyrighted works as may be included with the permission of the copyright holder and author thereof.

## VI. ABOUT THE REFERENCE SECTION

The template will number citations consecutively within brackets [1]. The sentence punctuation follows the bracket [2]. Refer simply to the reference number, as in [3]—do not use "Ref. [3]" or "reference [3]" except at the beginning of a sentence: "Reference [3] was the first important work in this direction to ..."

Number footnotes separately in superscripts. Place the actual footnote at the bottom of the column in which it was cited. Do not put footnotes in the reference list.

Unless there are six authors or more give all authors' names; do not use "et al.". Papers that have not been published, even if they have been submitted for publication, should be cited as "unpublished" [4]. Papers that have been accepted for publication should be cited as "in press" [5]. Reference [6] is an example of a paper presented in a conference. Do not put references that are not cited in the manuscript.

For examples of references to books, look at [2][7]. Do not forget the book's edition. References [1][3] show how to cite papers published in journals. For conferences, use the format of [6][8]. Cite thesis (undergraduate, master, and PhD) as shown in [9]. For RFCs, use the style of [10][11]. Avoid references to long URLs. Reference [12] is an example on how to cite URLs.

In the title of the reference, letter of each word must be capitalized except for short minor words such as articles, prepositions, and conjunctions (e.g., "a", "an", "and", "as", "at", "by", "for", "from", "if", "in", "into", "on", "or", "of", "the", "to", "with"), unless the caption begins with such a word. References should be in Times New Roman 8-point and fully justified (i.e., straight on both left and right sides). Title of references must be italicized.

#### **ACKNOWLEDGMENT**

If you want to thank people or sponsors, put acknowledgment in this section. Otherwise, remove this section from the manuscript.

#### **REFERENCES**

- [1] G. Eason, B. Noble, and I. Sneddon, *On Certain Integrals of Lipschitz-Hankel Type Involving Products of Bessel Functions*, International Journal of Engineering and Advanced Technology, vol. 47, no. 5, pp. 529–551, April 1955.
- [2] H. Hartenstein and K. Laberteaux, *Vehicular Applications and Inter-Networking Technologies*, 1st edition, Wiley, February 2010.
- [3] N. Baskar and A. Ramani, *An Approach with Maintainability, Structured Design and Automation with the Intension of Software Engineering*, Indian Journal of Computer Science and Engineering, vol. 3, no. 6, pp. 751–756, January 2013.
- [4] K. Elissa, *Title of Paper*, unpublished.
- [5] R. Nicole, *Title of Paper with Important Words Capitalized*, Journal Name, in press.
- [6] M. Kasmani, *A Proposal for a Distance Vector Rounting Protocol for Vehicular Networks*, in proceedings of the XXXIX Latin American Computing Conference (CLEI 2013), Naiguata, Venezuela, October 2013.
- [7] J. Bloch, *Effective Java*, 2nd edition, Addison-Wesley, May 2008.
- [8] K. Jacobson and P. Morales, *A Novel Algorithm to Count Vehicles in a Packing*, in proceedings of the 7th Latin America Networking Conference (LANC 2012), Medellin, Colombia, October 2012.
- [9] J. Trujillo, *Title of Thesis*, Ph.D. thesis, Department of Computer Science, Florida International University, Miami, USA, March 2011.
- [10] S. Deering and R. Hinden, *Internet Protocol, Version 6 (IPv6) Specification*, RFC 2460, December 1998.
- [11] R. Braden, L. Zhang, S. Berson, S. Herzog, and S. Jamin, *Resource ReSerVation Protocol (RSVP) - Version 1 Functional Specification*, RFC 2205, September 1997.
- [12] *Google Privacy Policy*, http://www.google.com/intl/en/privacypolicy. html.